## **FORM B**

## (SEE SECTION 7(3) AND SECTION (2)) **NATIONAL IDENTITY CARD NUMBER**

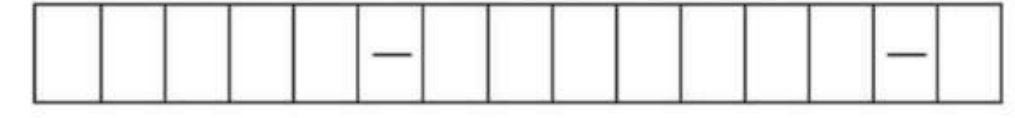

Form of Medical Certificate in respect of application for a license to drive any transport vehicle or to drive any vehicle as paid employee or otherviews:

## TO BE FILLED IN BY A REGISTERED MEDICAL PRACTITIONER

1. What is apparent age of the applicant? Is the applicant; to best of your judgment  $2.$ subjected to epilepsy, vertigo, chronic ill-health likely to effect his/her efficiency? 3. Does the applicant suffer from any heart or lung disorder which might effect the performance of his/her duties as a driver? (A) Is there any defect of sightedness, if so, has 4. it been corrected by using suitable spectacles? (B) Does the applicant suffer from a degree of deafness which would prevent his/her hearing of ordinary sound signals? Does the applicant has any deformity or loss of 5. members, Which effects the performance of his/her duties as a driver? Does the applicant possess any evidence of 6. being addicted to the excessive use of alcohol tobacco or drugs? In your opinion; he/she is generally fit as 7. regards (a) bodily in health, and (b) eyesight? 8. Marks of identification. 9. **Blood Group** I certify that to the best of my knowledge and belief the applicant

is the person here as above described and that the attached photograph is a reasonably correct likeness.

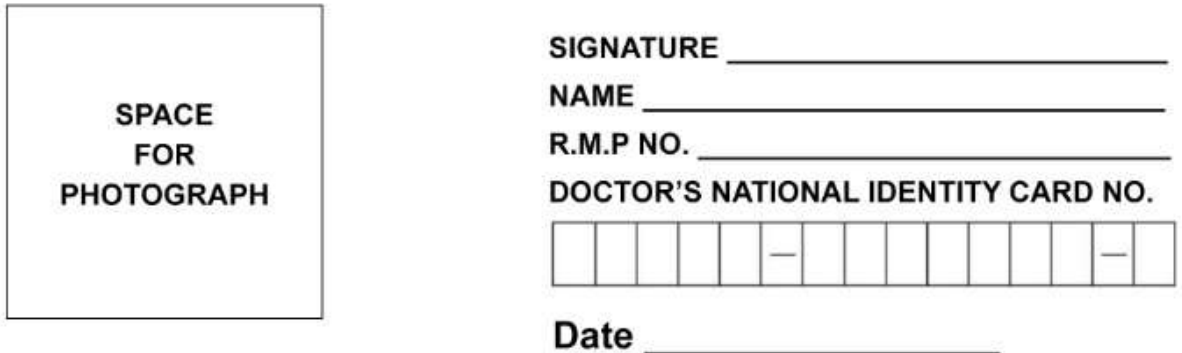

(نوٹ) بیڈمام فارم معہ شناختی کارڈ نمبر میڈیکل افسرتصدیق کنندہ کاقلمی ہوناضروری ہے<br>درخواست دہندہ اس فارم پر کچھ <u>لکھن</u>ے کامچاز نہ ہے